Objekttyp: **Miscellaneous**

Zeitschrift: **Schweizer Ingenieur und Architekt**

Band (Jahr): **101 (1983)**

Heft 48

PDF erstellt am: **21.07.2024**

# **Nutzungsbedingungen**

Die ETH-Bibliothek ist Anbieterin der digitalisierten Zeitschriften. Sie besitzt keine Urheberrechte an den Inhalten der Zeitschriften. Die Rechte liegen in der Regel bei den Herausgebern. Die auf der Plattform e-periodica veröffentlichten Dokumente stehen für nicht-kommerzielle Zwecke in Lehre und Forschung sowie für die private Nutzung frei zur Verfügung. Einzelne Dateien oder Ausdrucke aus diesem Angebot können zusammen mit diesen Nutzungsbedingungen und den korrekten Herkunftsbezeichnungen weitergegeben werden.

Das Veröffentlichen von Bildern in Print- und Online-Publikationen ist nur mit vorheriger Genehmigung der Rechteinhaber erlaubt. Die systematische Speicherung von Teilen des elektronischen Angebots auf anderen Servern bedarf ebenfalls des schriftlichen Einverständnisses der Rechteinhaber.

# **Haftungsausschluss**

Alle Angaben erfolgen ohne Gewähr für Vollständigkeit oder Richtigkeit. Es wird keine Haftung übernommen für Schäden durch die Verwendung von Informationen aus diesem Online-Angebot oder durch das Fehlen von Informationen. Dies gilt auch für Inhalte Dritter, die über dieses Angebot zugänglich sind.

Ein Dienst der ETH-Bibliothek ETH Zürich, Rämistrasse 101, 8092 Zürich, Schweiz, www.library.ethz.ch

# **http://www.e-periodica.ch**

und Hager AG, Zürich, dar. Der Verfasser möchte an dieser Stelle der Geschäftsleitung für die Unterstützung herzlich danken. Die Durchsicht des Manuskripts besorgte K. Hager, Ing. HTL.

# Anhang

Die numerische Integration der drei Differentialgleichungen (18), (19) und (20) lässt sich nicht unmittelbar durchführen. Aus den Beziehungen lassen sich jedoch Nähe-' rungslösungen für  $T\rightarrow 0$  errechnen, die im folgenden abgeleitet werden. Die funktion genügt den Bedingungen (21). Die Ausflussbeziehung  $q(T)$  ist in Abhängigkeit von  $q_0$  und *n* zu bestimmen; sie genügt der Anfangsbedingung  $q(0) = q_0$ .

Fall 1: 
$$
n = 1
$$
,  $q_0 \neq 0$ 

Aus Gleichung (18) folgt  $q'(0) = 0$ . Die höheren Ableitungen werden  $q''(0) = 0$  und  $q'''(0) = R_1 q''/(2q) = R_1 (1-q_0) e^{2/q_0}$ . Als Näherungslösung für  $T\rightarrow 0$  folgt also

(28) 
$$
q(T) = q_0 + \frac{R_1 e^2 (1 - q_0)}{6q_0} T^3
$$

Für  $q_0 = 0$  wird Gleichung (18) im Ursprung singulär. Als Neigungen erhält man  $q_{s1} = 0$ und  $q_{s2} = -R_1/2$  (Index «s» bezeichnet Grössen im singulären Punkt), wobei lediglich die erste weiter von Interesse ist. Die zweite Ableitung ergibt  $q'' = q''$ , womit für kleine Werte von T folgt

$$
(29) \qquad q(T) = e^2 T^2
$$

#### Fall  $3: n = 2$

Aus Gleichung (19) folgt unmittelbar  $q' = 0$ . Die höheren Ableitungen bestimmen sich zu  $q''(0) = 0$  und  $q'''(0) = 2R_2 (1 - q_0) e^2$ , womit für  $T\rightarrow 0$  gilt

$$
(30) \qquad q(T) = q_0 + \frac{R_2 e^2 (1 - q_0)}{3} T^3
$$

Fall 4:  $n = 3$ ,  $q_0 \neq 0$ Gleichung (20) ergibt  $q'(0) = 0$ . Mit  $q''(0) =$ 0 und  $q'''(0) = 3R_3 q''_2 q^{1/3}/2$  erhält man als

Näherungslösung für  $T \rightarrow 0$ .

(31) 
$$
q(T) = q_0 + \frac{R_3 e^2 (1 - q_0) q_0^{1/3}}{2} T^3
$$

Fall 5:  $n = 3$ ,  $q_0 = 0$ Durch Einführung der Substitution  $q = y<sup>3</sup>$ 

folgt mit  $q_z = e^2 T^2 + 0$  (T<sup>3</sup>) aus Gleichung (20)

$$
(32) \quad y' = \frac{R_3}{2} \left( \frac{e^2 T^2 - y^3}{y} \right).
$$

eine Beziehung, die im Ursprung wiederum singulär ist. Durch Ableiten findet man  $y'_{s}(0)$  $= 0$ ,  $y''(0) = 0$ ,  $y'''(0) = 0$ .  $y(T)$  ist somit für  $T \rightarrow 0$  sehr viel kleiner als  $q<sub>x</sub>$  Der Zähler des Klammerausdrucks von Gleichung (32) lässt sich also vereinfachen zu  $(e^2T^2 - y^3)_{(T=0)} =$  $e^2T^2$  und

$$
(33) \quad y' = R_3 e^2 T^2 / (2y)
$$

Die Lösung dieser Beziehung lautet  $y^2$  =  $R_3e^2T^3/3$  oder in den ursprünglichen Parametern

$$
(34) \qquad q(T) = (R_3 \, e^{2/3})^{3/2} \cdot T^{9/2}
$$

Die Gleichungen (28), (29), (30), (31) und (34) gestatten die numerische Berechnung der Beziehungen (18) bis (20).

Adresse des Verfassers: Dr. sc. techn. W. H. Hager, dipl. Bau-Ing. ETH, Küster und Hager AG, Obstgartenstr. 20, 8006 Zürich.

# Umschau

#### Beleuchtungsplanung mit Hilfe des Computers

(pd). Bei der Qualitätsbeurteilung einer Beleuchtungsanlage sind eine Reihe von wichtigen Kriterien zu berücksichtigen. Neben der Angabe der mittleren Beleuchtungsstärke sind dies vor allem lichttechnische Grössen, welche die Qualität unmittelbar am Arbeitsplatz oder in Arbeitszonen beschreiben.

Speziell bei Bildschirmarbeitsplätzen muss dabei dem Problem der möglichen blendung durch Lichtquellen besondere Beachtung geschenkt werden. Mitbeeinflussend sind ausserdem: die Leuchtdichteverteilung im Raum, die Beurteilung der möglichen Kontrastminderung an allen Arbeitsplätzen und schliesslich die Berechnung von vertikaler- bzw. zylindrischer Beleuchtungsstärke, welche eine Aussage über die zu ererwartenden Schattigkeitsverhältnisse zulässt.

#### Der Computer als Planungshilfe

Das Planen einer Beleuchtungsanlage unter Berücksichtigung dieser Gütemerkmale nach konventionellen Methoden ist sehr zeitraubend oder in manchen Fällen überhaupt nicht möglich. Hier bietet sich der Computer als echte Planungshilfe an, wobei sein Hauptanwendungsgebiet in der exakten Analyse eines Beleuchtungsvorschlages liegt.

Die Zumtobel AG, eines der grössten Unternehmen in Europa im Bereich technischer Leuchten, hat unter der Bezeichnung «Cophos» ein System entwickelt. Es ermöglicht die Berechung von Beleuchtungsstärke und Leuchtdichteverteilung auf allen Raumumschliessungsflachen, wie auch auf beliebig orientierten und geneigten Flächen im Raum. Dabei können die eingesetzten quellen jedem Bedarf entsprechend positioniert sein und auch eine beliebige Kombination von Direkt- und Indirektleuchten innerhalb einer Berechnung vorgesehen werden. Zusätzlich ist die Berücksichtigung des fallenden Tageslichtes und der im Raum befindlichen Objekte möglich. «Cophos» ermittelt aber auch die Verteilung von zylin-

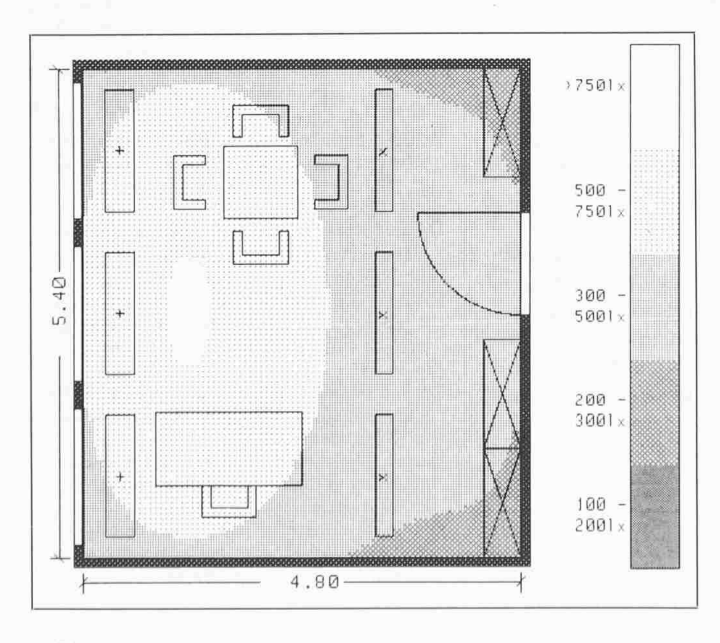

Bild <sup>1</sup> (links). Graphische Darstellung der Beleuchtungsstärkeverteilung auf der Nutzebene mit Leuchtenanordnung und Möblierung. Projekt: Büro mit 3 Stk. Ram  $2/36W$  Asym + 3 Stk. Ram  $1/36W$ Sym

Bild 2. Graphische Darstellung der Leuchtdichteverteilung in Perspektive für Tageslicht (15. Dezember, 15 Uhr)

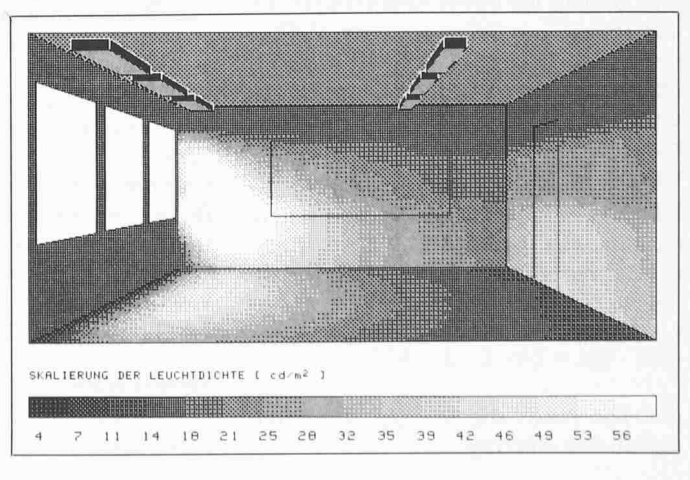

drischer Beleuchtungsstärke, leuchtungsstärke und Kontrastwiedergabefaktoren.

# Datenaufbereitung und Rechenverfahren

Bei der Aufbereitung der Anlagedaten sind der Leuchtentyp festzulegen, die erforderli-Leuchtenanzahl zu ermitteln und ein Vorschlag für die Anordnung zu erarbeiten. Nach Eingabe aller Parameter in den Computer wird als Antwort ein Protokoll der Planungsdaten zur Kontrolle verfasst und auch graphisch dargestellt. Dann berechnet der Computer zuerst die Beleuchtungsstärken, die vom Lichteinfall herrühren. Anschliessend wird der Lichtstromaustausch ermittelt und schliesslich erfolgt die Berechnung des Einflusses der Decken-, Wand- und Bodenflächen auf die Beleuchtungsstärkeverteilung. Dabei können Informationen, die in numerischer Form vorliegen, durch «Cophos» graphisch dargestellt werden und sind damit schnell, leicht und eindeutig fassbar.

## Das «Cophos»3D- und Freiflächenkonzept

Durch das 3D-Konzept kann die Verteilung der Beleuchtungsstärke nicht nur in der Nutzebene (Bild 1), sondern für alle Flächen dargestellt werden, also auch auf Wänden, auf Ausschnitten von Wänden oder an der Decke (Bild 2). Dies ist vor allem dann wichtig: wenn es darum geht, die Leuchtdichteverhältnisse im Falle einer Indirektbeleuchtung zu überprüfen. Wenn in einem Raum flächen beliebig angeordnet, orientiert oder geneigt sind, kommt zur Berechnung der leuchtungsstärkeverteilung das Freiflächenin Verbindung mit 3D-Zoom zum Einsatz. Typische Beispiele dafür sind leuchtungsplanungen von Konstruktionsbüros mit Zeichenbrettern oder Schaltwarten.

## Die Kostenanalyse

Unter dem Gesichtspunkt «Nicht Licht, dern Energie sparen», kann jeder Beleuchtungsplanung eine ausführliche Kostenanalysen angeschlossen werden. In graphischer und numerischer Form wird die Kostenentwicklung unterschiedlicher Beleuchtungsvarianten für ein Projekt dargestellt. Die «Cophos»-Kostenanalyse basiert auf dem nannten «Barwertmodell». Die jeweils anfallenden Kosten einer Beleuchtungsanlage, wie Energiekosten, Lampenwechsel, tungskosten usw. werden berücksichtigt und auf den Zeitpunkt der Inbetriebnahme abgezinst. Dieses Verfahren gestattet den direkten Kostenvergleich verschiedener Beleuchtungsvarianten.

Der Computer bietet heute eine Vielzahl von Möglichkeiten, die von Hand überhaupt nicht durchführbar oder aber des Aufwandes wegen nicht vertretbar wären. Anderseits kann auch das beste Computerprogramm nicht allein die Beleuchtungspladurchführen, sondern es bedarf dazu eines Spezialisten, der den Computer als wertvolles Arbeitsinstrument einsetzt. Zumtobel stellt das hochentwickelte «Cophos»- Programm Architektur- und Ingenieurbüros zur Verfügung. Davon profitiert letztlich der Bauherr, der auf diesem Wege eine lichttechnisch und wirtschaftlich optimale Beleuchtungsanlage erhält und sich bereits im Planungsstadium ein anschauliches Bild von der späterenAusführung machen kann.

# Die Hochmoore in Finsterwald vorsorglich unter Schutz

Der Regierungsrat des Kantons Luzern hat eine vorsorgliche Verfügung zum Schutz der Hochmoore Mettilimoos, Nesslebrunnebode, Geuggelhusemoos und Fuchseremoos in Finsterwald, Gemeinde Entlebuch, erlassen. Die Verfügung bezweckt die Erhaltung der Moorlandschaft mit ihrer Pflanzen- und Tierwelt und deren Schutz vor Verunstal $t$ ung.

Bei der Hochmoorlandschaft in Finsterwald handelte es sich früher um ein grosses sammenhängendes Moorgebiet. Durch intensive Bewirtschaftung sind bereits weite Teile davon zerstört worden. Heute besteht die Moorlandschaft noch aus den vier erwähnten Teilgebieten. Das Justizdepartebeabsichtigte bereits seit längerer Zeit, die noch erhaltenen Moore vor der Zerstörung zu retten und unter Schutz zu stellen. Im kürzlich erschienenen Grundlagenbericht des Raumplanungsamtes zum kantonalen Richtplan werden die noch verbliebenen Moore in Finsterwald als Naturschutzgebiet eingestuft.

Mit der vorsorglichen Schutzverfügung soll verhindert werden, dass die genannten Hochmoore durch irgendwelche Eingriffe zerstört oder beeinträchtigt werden, bevor die Moorlandschaft definitiv unter Schutz gestellt ist.

# Qualitätsüberwachung der wichtigsten schweizerischen Zementsorten für das Jahr 1982

Im Rahmen der von der EMPA durchgeführten generellen Qualitätsüberwachung nach Art. 4.4 der Norm SIA 215 (1978), «Mineralische Bindemittel», wurden im Jahre 1982 insgesamt 383 Zementproben, nämlich 311 PC/PCS-5-Proben, 65 HPC-Proben und sieben PCHS-Proben untersucht. Bezogen auf die 1981 gelieferten Zementmengen, ergibt dies für

# PC/PCS 5

1 Probe/13 000 t (Soll: 1 Probe/15 000 t) HPC

1 Probe/ 4 100 t (Soll: 1 Probe/10 000 t)

#### Neue Gas-Pipeline in der Nordsee

Zwischen dem 58. und 62. Breitengrad in der norwegischen Nordsee ist mit dem Bau der für den Erdgastransport zum westeuropäischen Kontinent vorgesehenen etwa 850 km langen Unterwasser-Pipeline aus den Feldern Statfjord, Heimdal und Gullfaks bebegonnen worden, die im südlichen Teil des norwegischen Nordsee-Schelfgebiets in die seit 1977 in Betrieb befindliche «Ekofisk-Pipeline» einmünden soll. Durch dieses nesystem soll ab 1986 weiteres Erdgas via Emden an der deutschen Nordseeküste in die Erdgasversorgung der Bundesrepublik Deutschland, Belgiens, Frankreichs und der Niederlande fliessen. Sieben Gasgesellschafaus diesen Ländern haben hierfür am 1. September 1982 die endgültigen vertragli-Voraussetzungen geschaffen.

Beim neuen «Statfjord-Projekt» ist vorgesehen, das Erdgas aus den 1000 km nördlich der deutschen Küste gelegenen Feldern Statfjord und Gullfaks zunächst in Norwegen anzulanden, dort die höheren Kohlenwasserstoffe zu extrahieren und ggf. auch Gasmengen in norwegischen Industrieprojekten einzusetzen. Der grössere Teil dieses Erdgases soll dann über eine Riser-Plattform gemeinsam mit Erdgas aus dem knapp 800 km nördlich von Emden gelegenen Heimdal-Feld zum Kontinent transportiert werden.

Die Gesamtlänge des von Statfjord zur wegischen Küste und von dort sowie von Heimdal nach Emden führenden Unterwasser-Pipelinesystems beträgt rund 1300 km,

#### PCHS

<sup>1</sup> Probe/ 2 1001 (Soll: <sup>1</sup> Probe/ 2 0001) (Soll:gemäss Probenentnahmeschlüssel vom 13. November 1978)

381 Proben zeigten normengemässe Gütewerte.

Lediglich zwei Proben entsprachen den forderungen der Norm SIA 215 (1978) nicht in allen Punkten:

<sup>1</sup> PC-Probe mit zu kleiner 28-Tage-Festigkeit 1 HPC-Probe mit zu kleiner 28-Tage-Festigkeit

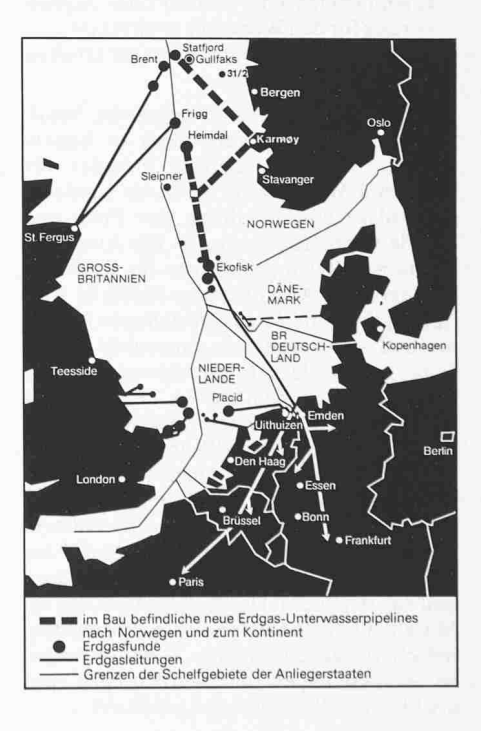

das beim Statfjord-Feld bei einer Wassertievon 145 m und beim Heimdal-Feld von 125 m verlegt werden muss; bei der Ekofisk-Feldergruppe beträgt die Wassertiefe 70 m. Die Rohre des neu zu verlegenden Pipelinesystems sollen Durchmesser von 26" (67 cm) bis 36" (91 cm) haben. Die Investitionen für das neu zu bauende Pipelinesystem ein-

schliesslich des Terminals bei Karmoy betragen rund 20 Mia Nkr oder 8 Mia DM. Seit 1977 fliesst Erdgas aus dem Ekofisk-Gebiet der norwegischen Nordsee durch eine 440 km lange Unterwasserpipeline (Durch-

## Bewirtschaftungsstrassen als Wanderwege

Das Wald- und Güterstrassennetz im Mittelland sowie die Alperschliessungsstrassen im Berggebiet werden sehr vielfältig genutzt. Land- und forstwirtschaftliche Nutzfahrzeuge sind ebenso anzutreffen wie Fussgänger, Radfahrer, Militärfahrzeuge, Skiwanderer und Schlittler. Diese Benützer stellen unterschiedliche Anforderungen an die Wegnetze. Es resultieren Interessenkonflikte bezüglich Linienführung, Ausbau, Finanzierung und Unterhalt. In der Schriftenreihe der «Arbeitsgemeinschaft Rechtsgrundlagen für Fuss- und Wanderwege» (ARF) sind zwei Wegleitungen erschienen, die unter besonde-Berücksichtigung der Interessen der Fussgänger und Wanderer Zielkonflikte zeigen und Lösungsvorschläge darstellen.

Unterschiedliche Voraussetzungen - gleicher Tatbestand

Innerhalb der entstehenden Interessenkonflikte werden die Bedürfnisse der Wanderer oft zu wenig beachtet, der Bestand des derwegnetzes sowohl im Mittelland als auch im Berggebiet ist qualitativ und quantitativ bedroht:

- zusammenhängende Wegnetze werden unterbrochen;
- Wege werden zu Bewirtschaftungsstrassen ausgebaut und durch grössere Umwege, zunehmenden Fahrverkehr oder Asphaltierung für den Wanderer unattraktiv;
- alte Wege werden nicht mehr unterhalten und verfallen.

Um diesem Missstand zu begegnen, beauftragte das Schweizer Volk durch die Annahdes Verfassungsartikels 37quater für Fuss- und Wanderwege 1979 die Kantone, für Anlage und Erhaltung von Fuss- und Wanderwegnetzen zu sorgen. Die Arbeitsgemeinschaft Rechtsgrundlagen für Fuss- und Wanderwege (ARF) hat eine Studie in Auftrag gegeben, die daraus entstehende Probleme und Gesichtspunkte untersucht. Fachleute, verschiedene Interessenvertreter und die betroffenen Amtsstellen in Bund und Kantonen haben in enger Zusammenarbeit zwei Wegleitungen zur Wegnetzplanung im Berggebiet und im Mittelland erstellt. Ziel dieser Arbeiten ist, die Koordination der vielfältigen Anliegen von Bewirtschaftern, von Erholungssuchenden (besonders Wanderer) und der Landschaftspflege zu fördern und zu erleichtern. Da im Berggebiet und im Mittelland die Probleme sich wohl gleichen. jedoch weitgehend andere Voraussetzungen zu berücksichtigen sind, wurden dazu zwei unabhängige Wegleitungen publiziert.

Im folgenden werden Grundsätze beschriewie Strassen und Wege zu planen und zu gestalten sind, damit das Wanderwegnetz im Berggebiet und im Mittelland erhalten und verbessert werden kann.

#### Allgemeine Verfahrensgrundsätze

Die Koordination der verschiedenen Anforderungen soll möglichst frühzeitig erfolgen, messer:  $36'' = 91$  cm) nach Emden und von dort - je zur Hälfte - in die Energieversorder Bundesrepublik Deutschland sowie nach Belgien, Frankreich und in die Niederlande.

am besten im Richtplanverfahren der Raumplanung und auf der Stufe des generel-Projektes. Neben den Vertretern der Be wirtschafter sind die kantonale Fachstelle für Fuss- und Wanderwege sowie die Organe der Raumplanung und des Natur- und schaftsschutzes zu beteiligen. Werden Wanderwege durch den Bau von Bewirtschaftungsstrassen unterbrochen oder aufgehoben, so sind die erforderlichen Massnahmen zur Verlegung oder zum Ersatz des Wanderweges dem verursachenden Projekt anzulasten.

### Grundsätze zur Wegnetzplanung im lichen Gebiet

Der vorhandene Projektierungsspielraum für Bewirtschaftungswege soll ausgenützt werden, um die Bedürfnisse der Wanderer zu berücksichtigen. Fallbeispiele bestätigen, dass oft durch geringfügige Massnahmen neue Güterstrassen in das Wanderwegnetz integriert werden können.

Als wichtige Quellen und Ziele der Wanderer sind an das Wanderwegnetz anzuschliessen:

- innerörtliche Fusswegnetze,
- Haltestellen öffentlicher Verkehrsmittel.
	- Parkplätze,
	- Erholungsgebiete, Aussichtspunkte,
	- historisch-kulturell bedeutsame Orte,
	- ruhige, erschlossene Wandergebiete.

Wichtige und attraktive Verkehrsbeziehungen für Wanderer sind zu gewährleisten:

- Talwege ohne allgemeinen Fahrverkehr abseits der Hauptverkehrsstrassen. Wichtig vor allem zwischen benachbarten Ortschaften eines Tales und entlang von Flüssen und Bächen.
- Auf- und Abstiegswege. Oft entstehen für den Wanderer unzumutbare Umwege durch den Bau neuer Forst- und fahrtswege. Die alten Wirtschaftswege sollten deshalb erhalten bleiben und an die neuen Strassen angeschlossen werden.
- Höhenwege. Manchmal fehlen nur kurze Verbindungsstücke zwischen geeigneten Güterstrassen.

Als Wanderweg vorgesehene tungsstrassen sind vom allgemeinen Fahr-¦ verkehr freizuhalten. Ein Konzept für die Verkehrsregelung ist bereits bei der Planung des Strassennetzes auszuarbeiten. Die nung einzelner ausgewählter Güter- und Forststrassen für den allgemeinen Fahrverkann eine konsequente Einschränkung des Fahrverkehrs auf den übrigen schaftungsstrassen erleichtern. Bei Fahrverbei Wanderausgangspunkten ist ein ausreichendes Parkplatzangebot zu schaffen.

Naturschutzgebiete und Lebensräume seltener und bedrohter Tiere und Pflanzen sind zu erhalten und deshalb in ausreichender Distanz zu umfahren.

«Fuss- und Wanderwege bei der Planung von ländlichen Wegnetzen im Bergge-<br>biet.»

Format A 4, 61 Seiten, Planskizzen, Photos, November 1982.

«Fuss- und Wanderwege bei der Planung von ländlichen Wegnetzen im Mittel $land$  »

Format A4, 58 Seiten, 4 Planskizzen, 1981.

Beide Wegleitungen sind auch in französischer Sprache erhältlich.

Preis: Fr. 18.- (ARF-Mitglieder Fr. 15.-)

Bestellungen: «Arbeitsgemeinschaft Rechtsgrundlagen für Fuss- und Wanderwege» (ARF), Klosbachstr. 48, 8032 Zürich, Tel. 01/47 62 40.

## Gestaltungsgrundsätze und Linienführung

Als Wanderweg vorgesehene Forst- und erschliessungsstrassen sollen mit einem Naturbelag versehen werden. Wo infolge zu hoher Unterhaltskosten ein Hartbelag nötig wird (z.B. bei Längsneigungen grösser als 6-10 Prozent oder bei schlechtem grund), ist er auf möglichst kurze Teilstrekken zu beschränken.

Kunstbauten zur Böschungs- und Hangsicherung sind sehr zurückhaltend anzuwenden. Notwendige Stützwerke möglichst in schotterkörben, Natursteinmauern u. ä. ausführen. Unterhalb der Waldgrenze ist vermehrt der Lebendverbau anzuwenden.

Terrainveränderungen sind möglichst gering zu halten, damit sich Bewirtschaftungsstrassen unauffällig in die Landschaft eingliedern.

Als Wanderwege vorgesehene Bewirtschaftungswege sollen durch Zonen mit Wechsel im Landschaftsbild oder in der Vegetation geführt werden. Gestaltungselemente der traditionellen Kulturlandschaft wie Trokkenmauern. Hecken, Lesesteinhaufen usw. sollen in Verbindung mit Weganlagen erhalbleiben.

#### Nützliches Arbeitsinstrument

Die nun vorliegenden Wegleitungen «Fussund Wanderwege bei der Planung von lichen Wegnetzen im Berggebiet/Mittelland» enthalten weitere Grundsätze insbesondere über die Wegplanung in besonderen Gebieten, etwa Ferien- und Erholungsgebiete, Schutzgebiete usw. Anhand von Fallbeispielen wird im Anhang die Anwendung der Wegleitungen gezeigt. Zusätzlich sind in der Wegleitung die Benützerinteressen mengestellt für: die Land- und Alpwirtschaft, die Forstwirtschaft, Spaziergänger, Wanderer, Skifahrer und Skilangläufer, Schüttler, Reiter, Radfahrer, den Natur-, Landschafts- und Heimatschutz sowie für weitere Spezialnutzungen.

Die Wegnetzplanung muss versuchen, diese unterschiedlichen Anforderungen aller nützer ausgewogen zu berücksichtigen. Damit können eine schonende Nutzung der Landschaft und volkswirtschaftlich günstige Wegnetze erreicht werden.

Bruno Hoesli, Zürich